## **Boolean and Vector Space Retrieval Models**

- CS 293S, 2017
- Some of slides from R. Mooney (UTexas), J. Ghosh (UT ECE), D. Lee (USTHK).

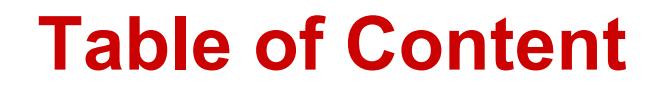

**Which results satisfy the query constraint?**

- **Boolean model**
- **Statistical vector space model**

### **Retrieval Tasks**

- **Ad hoc retrieval: Fixed document corpus, varied queries.**
- **Filtering: Fixed query, continuous document stream.**
	- User Profile: A model of relative static preferences.
	- § Binary decision of relevant/not-relevant.

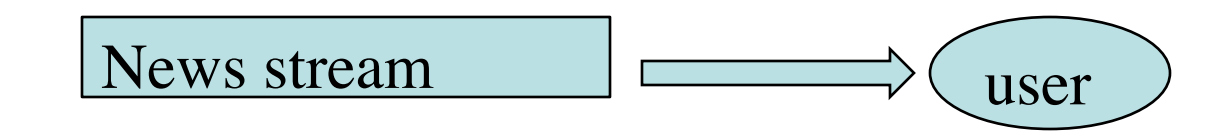

• **Routing: Same as filtering but continuously supply ranked lists rather than binary filtering.**

# **Retrieval Models**

- **A retrieval model specifies the details of:** 
	- 1) Document representation
	- 2) Query representation
	- 3) Retrieval function: how to find relevant results
	- Determines a notion of relevance.
- **Classical models**
	- Boolean models (set theoretic)
		- Extended Boolean
	- Vector space models (statistical/algebraic)
		- Generalized VS
		- Latent Semantic Indexing
	- Probabilistic models

# **Boolean Model**

- **A document is represented as a set of keywords.**
- **Queries are Boolean expressions of keywords, connected by AND, OR, and NOT, including the use of brackets to indicate scope.**
	- § Rio & Brazil | Hilo & Hawaii
	- hotel & !Hilton
- **Output: Document is relevant or not. No partial matches or ranking.**
	- Can be extended to include ranking.
- **Popular retrieval model in old time:**
	- Easy to understand. Clean formalism.
	- § But still too complex for web users

#### **Query example: Shakespeare plays**

- **Which plays of Shakespeare contain the words**  *Brutus AND Caesar* **but** *NOT Calpurnia***?**
- **Could grep all of Shakespeare's plays for** *Brutus* **and** *Caesar,* **then strip out lines containing**  *Calpurnia***?**
	- Slow (for large corpora)
	- § *NOT Calpurnia* is non-trivial
	- § Other operations (e.g., find the phrase *Romans and countrymen*) not feasible

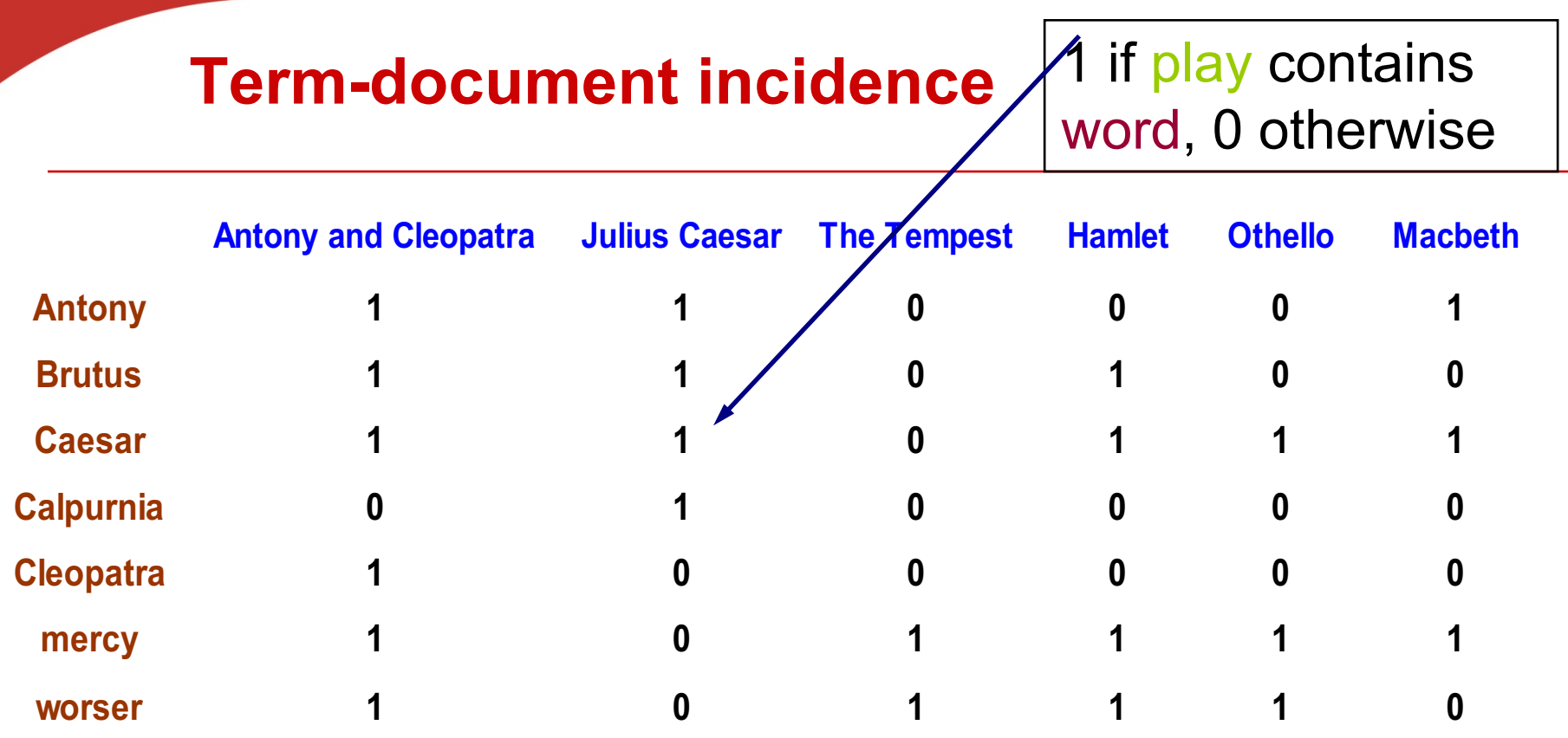

- Incident vectors: 0/1 vector for each term.
- Query answer with bitwise operations (AND, negation, OR):
	- § Which plays of Shakespeare contain the words *Brutus AND Caesar* but *NOT Calpurnia*?
	- § 110100 *AND* 110111 *AND* 101111 = 100100.

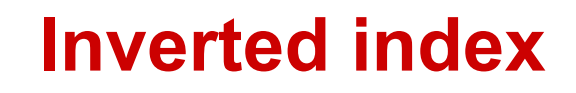

• **For each term** *T***, must store a list of all documents that contain** *T***.**

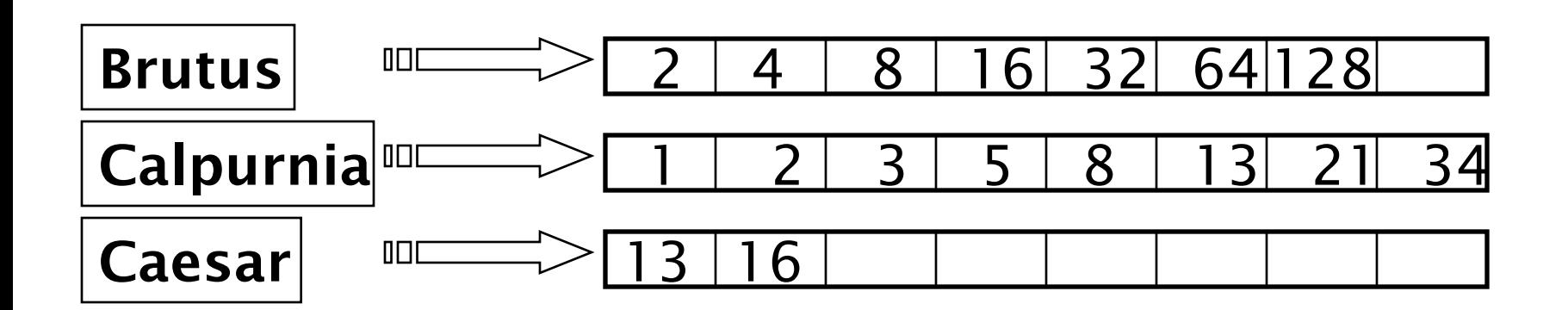

What happens if the word Caesar is added to document 14?

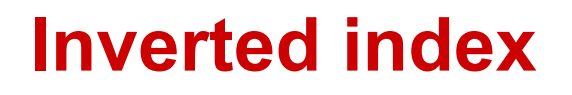

- **Linked lists generally preferred to arrays**
	- § Dynamic space allocation
	- Insertion of terms into documents easy
	- § Space overhead of pointers

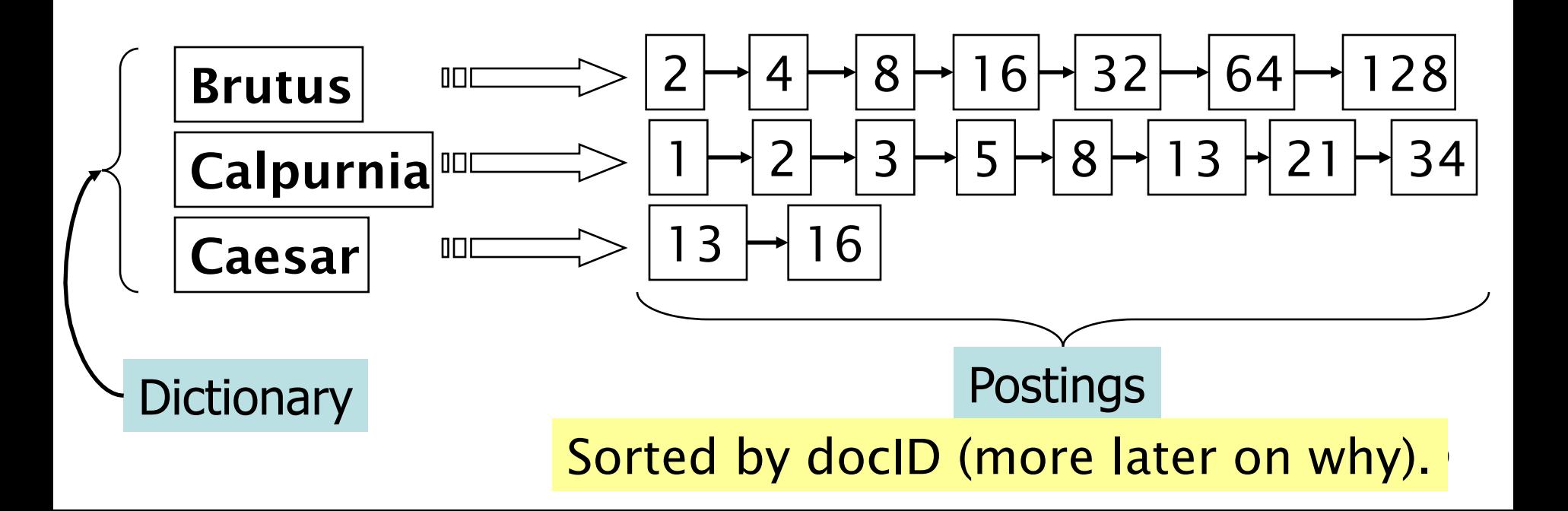

# **Possible Document**

### **Preprocessing Steps**

- Strip unwanted characters/markup (e.g. HTML tags, punctuation, numbers, etc.).
- Break into tokens (keywords) on whitespace.
- Possible linguistic processing (used in some applications, but dangerous for general web search)
	- Stemming (cards ->card)
	- Remove common stopwords (e.g. a, the, it, etc.).
	- Used sometime, but dangerous
- Build inverted index
	- Exercicies keyword  $\rightarrow$  list of docs containing it.
	- Common phrases may be detected first using a domain specific dictionary.

#### **Inverted index construction**

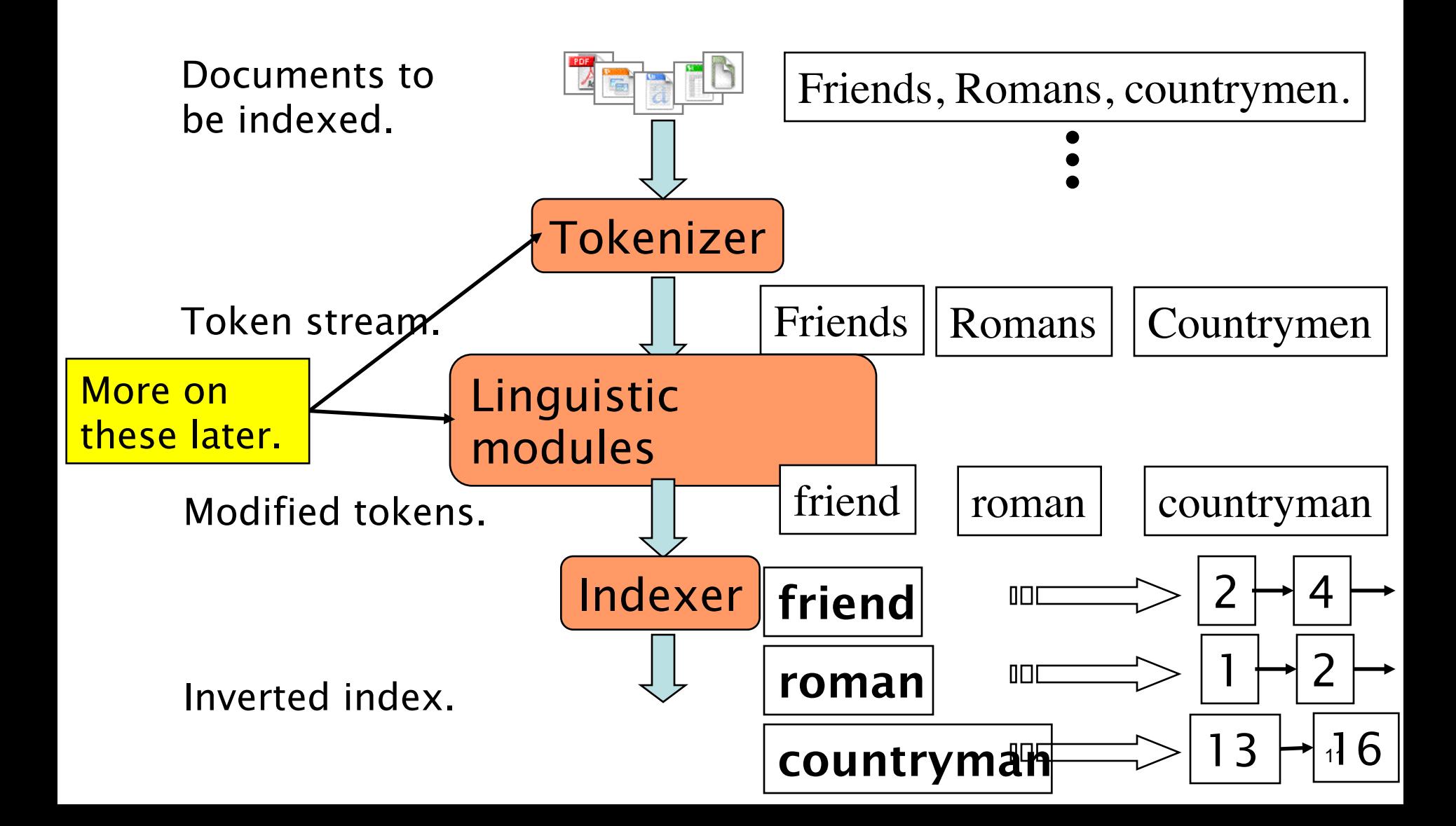

#### **Discussions**

- **Index construction**
	- Stemming?
	- Which terms in a doc do we index?
		- All words or only "important" ones?
		- Stopword list: terms that are so common
			- they MAY BE ignored for indexing.
			- § *e.g*., *the, a, an, of, to* …
			- language-specific.
			- May have to be included for general web search
- **How do we process a query?**
	- Stop word removal

§ Stemming?

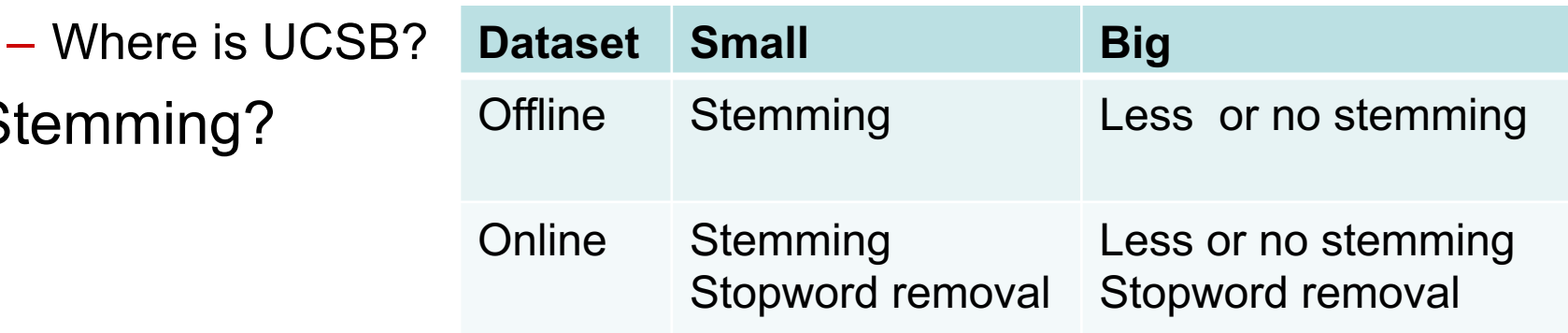

#### **Query processing**

- **Consider processing the query:** *Brutus AND Caesar*
	- Locate *Brutus* in the Dictionary;
		- Retrieve its postings.
	- § Locate *Caesar* in the Dictionary;
		- Retrieve its postings.
	- "Merge" the two postings:

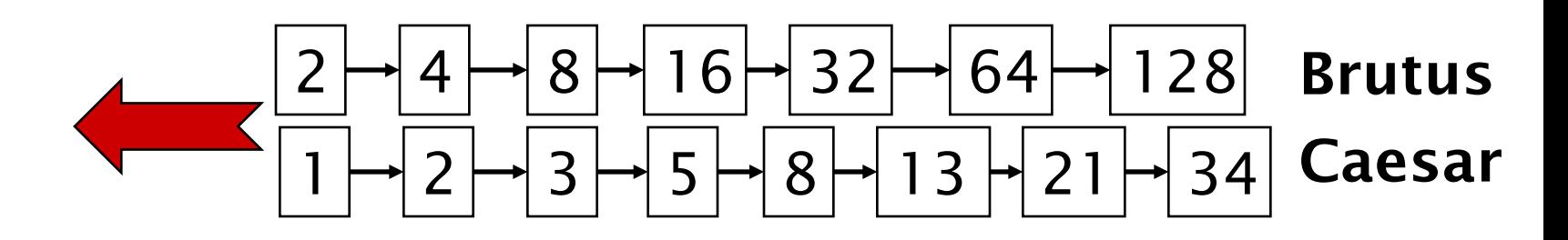

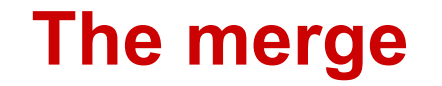

• **Walk through the two postings simultaneously, in time linear in the total number of postings entries**

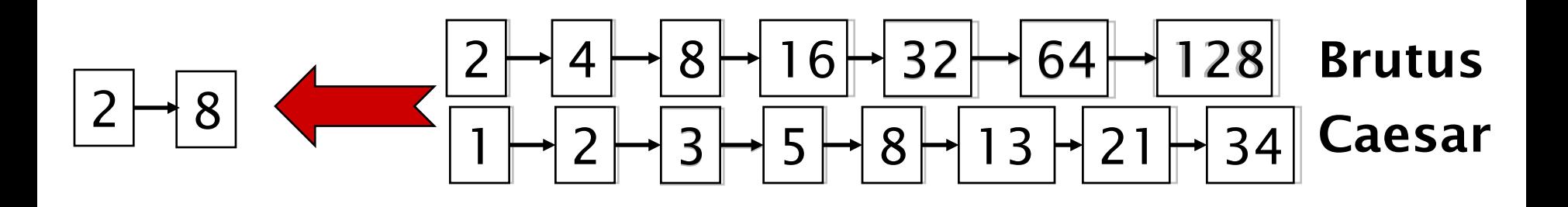

If the list lengths are m and n, the merge takes O(m+n) operations. Crucial: postings sorted by docID.

#### **Example: WestLaw http://www.westlaw.com/**

- **Largest commercial (paying subscribers) legal search service (started 1975; ranking added 1992)**
- **Majority of users** *still* **use boolean queries**
- **Example query:**
	- What is the statute of limitations in cases involving the federal tort claims act?
	- § LIMIT! /3 STATUTE ACTION /S FEDERAL /2 TORT /3 CLAIM
- **Long, precise queries; proximity operators; incrementally developed; not like web search**
	- Professional searchers (e.g., Lawyers) still like Boolean queries:
	- You know exactly what you're getting.

#### **More general merges**

• **Exercise: Adapt the merge for the queries:** *Brutus AND NOT Caesar Brutus OR NOT Caesar*

**Can we still run through the merge in time O(***m+n***)?**

## **Boolean Models** - **Problems**

- **Very rigid: AND means all; OR means any.**
- **Difficult to express complex user requests.**
	- Still too complex for general web users
- **Difficult to control the number of documents retrieved.**
	- **All matched documents will be returned.**
- **Difficult to rank output.**
	- All matched documents logically satisfy the query.
- **Difficult to perform relevance feedback.**
	- **•** If a document is identified by the user as relevant or irrelevant, how should the query be modified?

### **Statistical Retrieval Models**

- **A document is typically represented by a** *bag of words* **(unordered words with frequencies).**
- **Bag = set that allows multiple occurrences of the same element.**
- **User specifies a set of desired terms with optional weights:**
	- Weighted query terms:
		- $Q =$  < database 0.5; text 0.8; information 0.2 >
	- Unweighted query terms:
		- $Q =$  < database; text; information >
	- No Boolean conditions specified in the query.

# **Statistical Retrieval**

- **Retrieval based on** *similarity* **between query and documents.**
- **Output documents are ranked according to similarity to query.**
- **Similarity based on occurrence**  *frequencies* **of keywords in query and document.**
- **Automatic relevance feedback can be supported:**
	- Relevant documents "added" to query.
	- Irrelevant documents "subtracted" from query.

### **The Vector-Space Model**

- Assume *t* distinct terms remain after preprocessing; call them index terms or the vocabulary.
- Each term, *i*, in a document or query, *j*, is given a realvalued weight, *wij.*
- Both documents and queries are expressed as tdimensional vectors:

$$
d_j = (w_{1j}, w_{2j}, ..., w_{tj})
$$
\n
$$
\begin{bmatrix}\nT_1 & T_2 & \dots & T_t \\
D_1 & w_{11} & w_{21} & \dots & w_{t1} \\
D_2 & w_{12} & w_{22} & \dots & w_{t2} \\
\vdots & \vdots & \vdots & \vdots & \vdots \\
D_n & w_{1n} & w_{2n} & \dots & w_{tn}\n\end{bmatrix}
$$

### **Graphic Representation**

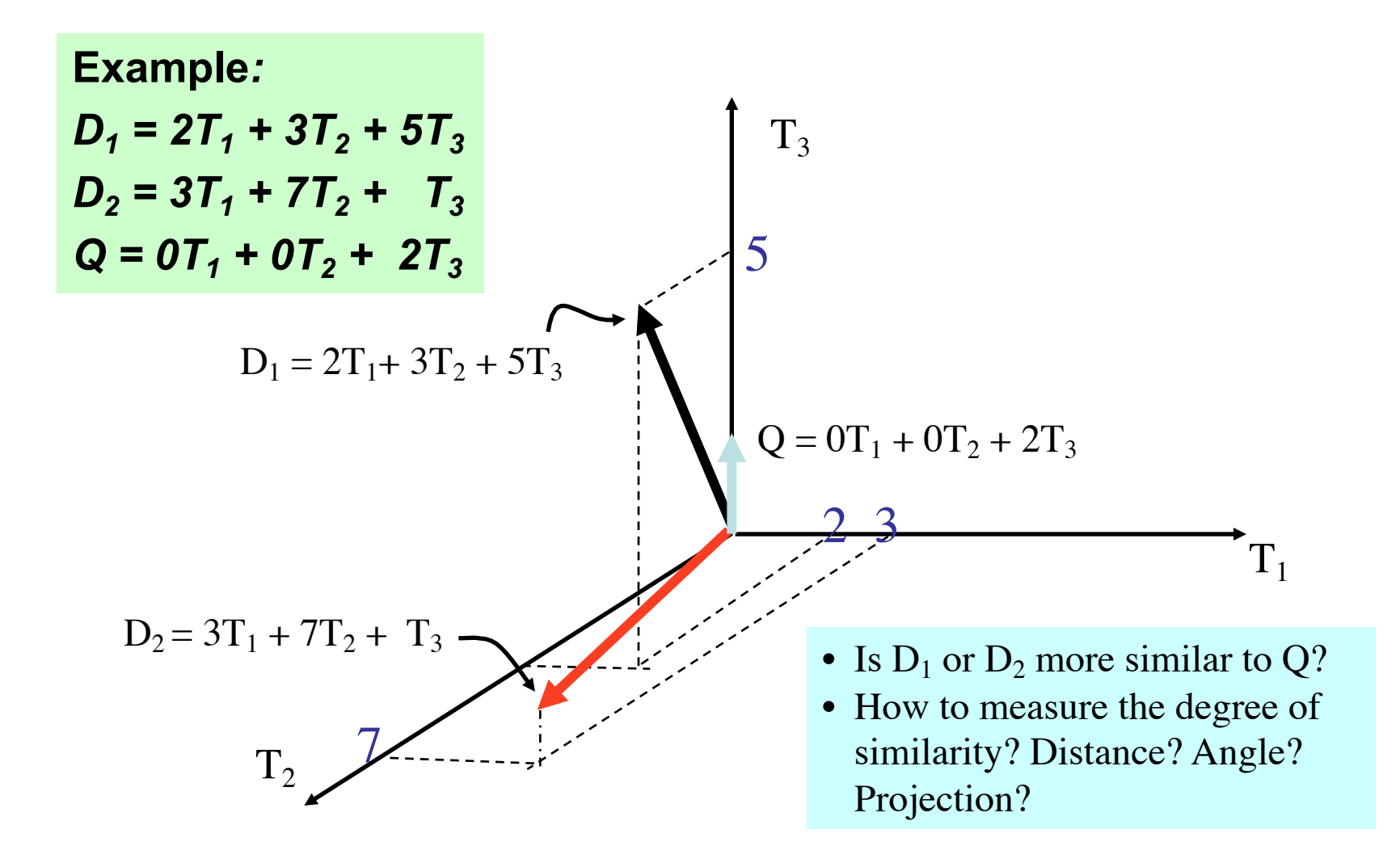

#### **Issues for Vector Space Model**

#### • **How to determine important words in a document?**

- Word n-grams (and phrases, idioms,...)  $\rightarrow$  terms
- **How to determine the degree of importance of a term within a document and within the entire collection?**
- **How to determine the degree of similarity between a document and the query?**
- **In the case of the web, what is a collection and what are the effects of links, formatting information, etc.?**

### **Term Weights: Term Frequency**

- **More frequent terms in a document are more important, i.e. more indicative of the topic.** *fij* = frequency of term *i* in document *j*
- **May want to normalize** *term frequency* **(***tf***) across the entire corpus:**

$$
tf_{ij} = f_{ij} / max\{f_{ij}\}\
$$

#### **Term Weights: Inverse Document Frequency**

- **Terms that appear in many** *different* **documents are**  *less* **indicative of overall topic.**
	- *df <sup>i</sup>* **= document frequency of term** *i* 
		- **= number of documents containing term** *i*
	- *idfi* **= inverse document frequency of term** *i,* 
		- **= log2 (***N/ df <sup>i</sup>* **)**

**(N: total number of documents)**

- **An indication of a term's** *discrimination* **power.**
- **Log used to dampen the effect relative to** *tf***.**

# **TF-IDF Weighting**

• **A typical combined term importance indicator is**  *tf-idf weighting***:**

 $w_{ij}$  =  $tf_{ij}$   $idf_i$  =  $tf_{ij}$   $log_2 (N/df_i)$ 

- **A term occurring frequently in the document but rarely in the rest of the collection is given high weight.**
- **Many other ways of determining term weights have been proposed.**
- **Experimentally,** *tf-idf* **has been found to work well.**

#### **Computing TF-IDF -- An Example**

**Given a document with term frequencies:**

**A(3), B(2), C(1)**

**Assume collection contains 10,000 documents and document frequencies of these terms are:**

**A(50), B(1300), C(250)**

**Then:**

**A: tf = 3/3; idf = log(10000/50) = 5.3; tf-idf = 5.3**

**B: tf = 2/3; idf = log(10000/1300) = 2.0; tf-idf = 1.3**

**C: tf = 1/3; idf = log(10000/250) = 3.7; tf-idf = 1.2**

# **Similarity Measure**

- **A similarity measure is a function that computes the** *degree of similarity* **between two vectors.**
- **Using a similarity measure between the query and each document:**
- **Similarity between vectors for the document** *di* **and query** *q* **can be computed as the vector inner product:**

$$
\mathsf{sim}(d_j,q) = d_j \bullet q = w_{ij} \cdot w_{iq}
$$

where  $w_{ij}$  is the weight of term *i* in document *j* and  $w_{ij}$  is the weight of term *i* in the query

#### **Inner Product -- Examples**

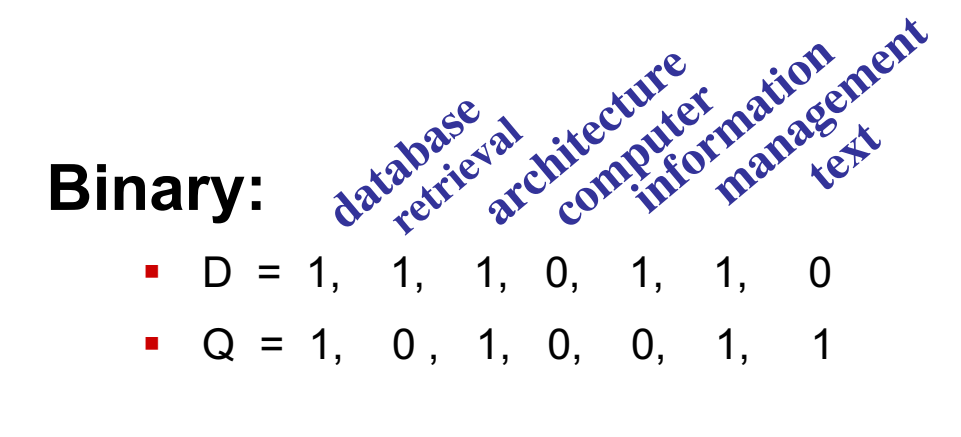

 $sim(D, Q) = 3$ 

#### Weighted:

 $D_1 = 2T_1 + 3T_2 + 5T_3$   $D_2 = 3T_1 + 7T_2 + 1T_3$  $Q = 0T_1 + 0T_2 + 2T_3$ 

 $\text{sim}(\text{D}_1, \text{Q}) = 2^*0 + 3^*0 + 5^*2 = 10$  $\text{sim}(D_2, Q) = 3*0 + 7*0 + 1*2 = 2$ 

# **Properties of Inner Product**

- **The inner product is unbounded.**
- **Favors long documents with a large number of unique terms.**
- **Measures how many terms matched but not how many terms are** *not* **matched.**

### **Cosine Similarity Measure**

- **Cosine similarity measures the cosine of the angle between two vectors.**
- **Inner product normalized by the vector lengths.**<br>  $\vec{d}$ : a *t*

$$
\vec{d}_j \cdot \vec{q} = \frac{\sum_{i=1}^{t} (w_{ij} \cdot w_{iq})}{|\vec{d}_j| \cdot |\vec{q}|} = \frac{\sum_{i=1}^{t} (w_{ij} \cdot w_{iq})}{\sqrt{\sum_{i=1}^{t} w_{ij}^2 \cdot \sum_{i=1}^{t} w_{iq}^2} \sqrt{D_2}}
$$

 $D_1 = 2T_1 + 3T_2 + 5T_3$   $CosSim(D_1, Q) = 10 / \sqrt{(4+9+25)(0+0+4)} = 0.81$  $D_2 = 3T_1 + 7T_2 + 1T_3$   $CosSim(D_2, Q) = 2 / \sqrt{(9+49+1)(0+0+4)} = 0.13$  $Q = 0T_1 + 0T_2 + 2T_3$ 

 $D_1$  is 6 times better than  $D_2$  using cosine similarity but only 5 times better using inner product.

 $t_1$ 

 $t<sub>3</sub>$ 

Q

 $D_1$ 

 $\theta_1$ 

#### **Comments on Vector Space Models**

- **Simple, practical, and mathematically based approach**
- **Provides partial matching and ranked results.**
- **Problems**
	- Missing syntactic information (e.g. phrase structure, word order, proximity information).
	- Missing semantic information
		- word sense
		- Assumption of term independence. ignores synonomy.
	- Lacks the control of a Boolean model (e.g., *requiring* a term to appear in a document).
		- Given a two-term query "A B", may prefer a document containing A frequently but not B, over a document that contains both A and B, but both less frequently.